Управление образования администрации Харовского муниципального округа муниципальное бюджетное общеобразовательное учреждение «Харовская средняя общеобразовательная школа имени Героя Советского Союза Василия Прокатова»

Принята Утверждаю:

**SUARADA** на заседании Политического природноста и достаточно на заседании Политического и Директор МБОУ «Харовская педагогического совета СОПИ имени В.Прокатова» от «29» августа 2023 года **да и таких судах со прода** на селота 2023 года и таких со продата в 1998. Хломова Протокол №1«31» августа 2023 года

# **Дополнительная общеобразовательная общеразвивающая программа**

# **технической направленности**

# **«Компьютерный дизайн»**

Возраст обучающихся: 17 лет

Срок реализации: 1 год

Автор-составитель: Костылева Ирина Ивановна, Педагог дополнительного образования

г.Харовск 2023 г.

#### **1. Пояснительная записка**

Данная дополнительная общеобразовательная общеразвивающая программа имеет техническую направленность.

Разработана на основе следующих нормативно-правовых документов:

- 1. Федеральный закон РФ «Об образовании в Российской Федерации» от 29 декабря 2012 г. N 273-ФЗ (с последующими изменениями)
- 2. «Об утверждении Порядка применения организациями, осуществляющими образовательную деятельность, электронного обучения, дистанционных образовательных технологий при реализации образовательных программ» приказ Министерства просвещения и науки РФ от 23.08.2017 № 816.
- 3. Приказ Министерства просвещения Российской Федерации от 27.07.2022 г. № 629 «Порядок организации и осуществления образовательной деятельности по дополнительным общеобразовательным программам»
- 4. Стратегия развития воспитания в Российской Федерации до 2025 года утверждена распоряжением Правительства Российской Федерации от 29 мая 2015 г. № 996-р
- 5. Паспорт федерального проекта «Успех каждого ребенка», утвержден протоколом заседания проектного комитета по национальному проекту "Образование» от 07 декабря 2018 г. № 3 (с изменениями)
- 6. Указ Президента Российской Федерации от 29 мая 2017 года № 240 «Об объявлении в Российской Федерации Десятилетия детства»
- 7. Распоряжение Правительства Российской Федерации от 23 января 2021 года № 122-р «Об утверждении плана основных мероприятий, проводимых в рамках Десятилетия детства», на период до 2027 года
- 8. «Об утверждении санитарных правил СП 2.4.3648-20 «Санитарно-эпидемиологические требования к организациям воспитания и обучения, отдыха оздоровления детей и молодежи» постановление Главного государственного санитарного врача РФ от 28 сентября 2020 г. № 28
- 9. Указ Президента Российской Федерации от 7 мая 2018 года № 204 «О национальных целях и стратегических задачах развития Российской Федерации на период до 2024 года»
- 10. Концепция дополнительного образования детей до 2030 г. (распоряжение Правительства Российской Федерации от 31.03.2022 г. № 678-р).

По своему функциональному назначению программа направлена на удовлетворение потребностей обучающихся в интеллектуальном, нравственном

2

совершенствовании, в организациях их свободного времени. Направленность программы ориентирована на изучение компьютерных программ растровой графики в рамках широкого использования, а также профессиональных возможностей.

Актуальность программы заключается в необходимости подобного свойства для человека современного компьютеризованного мира и времени цифровых технологий. Учащиеся познают изнутри труд художника - графика, что им помогает определиться с профессиональной сферой деятельности на будущее.

обучение Педагогическая целесообразность обучающихся навыкам  $\overline{\phantom{a}}$ самостоятельной работы по решению поставленных задач. Индивидуальное освоение ключевых способов деятельности происходит на основе системы заданий. Большинство заданий выполняется с помощью персонального компьютера и необходимых программных средств.

Новизна программы - типовые программы по техническому творчеству. Отличительные особенности данной образовательной программы от уже существующих в том, что она дает учащимся комплексное понимание компьютерной графики как вида искусства, учит совмещать возможности растровой и векторной информации.

Цель - формирование интеллектуальных умений в области компьютерной графики: ознакомление с основными базовыми понятиями и терминами компьютерной графики; ознакомление с основными принципами создания изображений и построения композиций.

Залачи:

Обучающие:

- сформировать навыки работы с графическими растровыми изображениями;
- научить работать с текстовыми эффектами, текстурами, имитировать природные явления в изображении;
- научить оформлять рамки изображений;
- сформировать навыки работы  $\mathbf{c}$ фильтрами ДЛЯ создания трехмерных преобразований;
- показать практическое применение программ, используя основы фото коррекции;
- сформировать умения работы с цветом изображения.

Воспитательные - сформировать социальной активности, гражданской позиции, культуры общения и поведения в социуме.

Развивающие - сформировать потребности в самостоятельности и саморазвитии, интеллектуальное и духовное развитие личности ребенка

Уровень сложности - базовый.

 $\overline{3}$ 

Программа дополнительного образования ориентирована на подростков 17 лет, проявляющих интерес к IT-технологиям, творчеству, программированию. Срок реализации программы – 1 год. Режим работы: общее количество часов на год - 36, в неделю – 1ч.

Планируемые результаты освоения курса:

Личностные результаты:

- развитие логического, алгоритмического и математического мышления;
- формирование ответственного отношения к учению, готовности и способности обучающихся к саморазвитию и самообразованию на основе мотивации к обучению и познанию;
- формирование целостного мировоззрения, соответствующего современному уровню развития информатики
- формирование осознанного и ответственного отношения к собственным поступкам;
- формирование коммуникативной компетентности в общении и сотрудничестве со сверстниками, взрослыми в процессе образовательной деятельности.

Метапредметные результаты:

- умение самостоятельно определять цели и своего обучения, ставить и формулировать для себя новые задачи в учебе и познавательной деятельности, развивать мотивы и интересы своей познавательной деятельности;
- умение самостоятельно планировать пути достижения целей, в том числе альтернативные, осознанно выбирать наиболее эффективные способы решения учебных задач;
- умение соотносить свои действия с планируемыми результатами, осуществлять контроль своей деятельности в процессе достижения результата, определять способы действий в рамках предложенных условий и требований, корректировать свои действия в соответствии изменяющейся ситуацией;
- умение оценивать правильность выполнения учебной задачи, собственные возможности ее решения;
- владение основами самоконтроля, самооценки, принятия решений и осуществления осознанного выбора в учебной и познавательной деятельности; умение определять понятия, создавать обобщения, устанавливать аналогии, классифицировать, самостоятельно выбирать основания и критерии для классификации, устанавливать причинно-следственные связи;

4

- умение создавать, применять и преобразовывать знаки и символы, модели и схемы для решения учебных и познавательных задач;
- смысловое чтение, умение находить в тексте важные для решения задачи  $\bullet$ параметры:
- умение организовывать учебное сотрудничество и совместную деятельность с  $\bullet$ учителем и сверстниками;
- $\bullet$ формулировать, аргументировать и отстаивать свое мнение;
- развитие формирование  $\mathbf{M}$ области  $\bullet$ компетентности  $\overline{B}$ использования информационно-коммуникационных технологий.

Предметные результаты:

- определять информационный объем графических и звуковых данных при заданных  $\bullet$ условиях дискретизации;
- использовать готовые прикладные компьютерные программы в соответствии с типом решаемых задач и по выбранной специализации;
- понимать и использовать основные понятия, связанные со сложностью вычислений (время работы, размер используемой памяти);
- использовать компьютерно-математические модели для анализа соответствующих  $\bullet$ объектов и процессов, в том числе оценивать числовые параметры моделируемых объектов и процессов, а также интерпретировать результаты, получаемые в ходе моделирования реальных процессов;
- аргументировать выбор программного обеспечения и технических средств ИКТ для решения профессиональных и учебных задач, используя знания о принципах построения персонального компьютера и классификации его программного обеспечения;
- $\bullet$ создавать структурированные текстовые документы и демонстрационные материалы с использованием возможностей современных программных средств;
- применять антивирусные программы для обеспечения стабильной работы  $\bullet$ технических средств ИКТ;
- понимать общие принципы разработки и функционирования интернет приложений;
- соблюдать санитарно-гигиенические требования при работе за персональным компьютером в соответствии с нормами действующих СанПиН.

Основная форма проведения занятий – практикум по решению задач. Формы организации деятельности: индивидуальная, групповая, работа по подгруппам.

Формы подведения итогов реализации программы **-** практические работы.

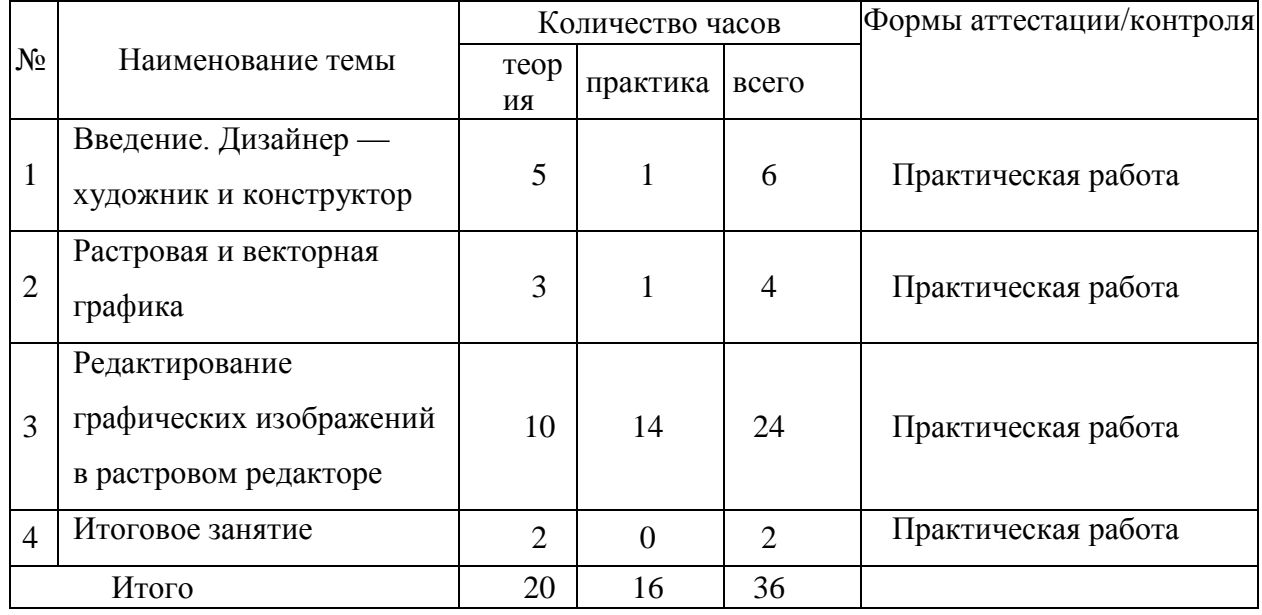

# **2. Учебный план ДООП**

Отслеживание результатов основано на мониторинговых исследованиях обучающихся и проводится с помощью различных форм: наблюдение, разбор ситуаций, выполнение практических работ. Целью итогового занятия является выявление уровня знаний, умений и навыков, личностных качеств ребенка и их соответствие прогнозируемым результатам образовательной программы.

## **3. Содержание программы**

1. Дизайнер — художник и конструктор.

*Теоретическая часть:* Введение. Инструктаж по ТБ. Цветовые изображения и их характеристики. Дизайн. Цвет в web-дизайне. Правила художественного и технического дизайна. Пропорциональность изображения. Золотое сечение. Композиция изображения. Использование цвета, цветовые веса. Создание фона.

*Практическая часть:* Работа с цветовой моделью RGB

2. Растровая и векторная графика.

*Теоретическая часть:* Достоинства и недостатки растровой и векторной графики. Растр, пиксель, разрешение, масштабирование, точка, линия, сплайн. Форматы графических файлов (GIF, BMP, PCX, JPEG, TIF, PSD, CDR и др.). Виды цифровых изображений.

*Практическая часть:* Составление цветовой схемы

3. Знакомство с графическим редактором. Редактирование графических изображений в растровом редакторе.

*Теоретическая часть:* Создание и сохранение файлов. Палитры изображения. Способы выделения изображений. Выделение объектов сложной конфигурации в режиме быстрой маски. Операции с изображениями: удаление, копирование, перемещение. Контур, маска, слой, фильтр изображения. Приемы ретуши. Трансформация изображения. ЗDтрансформация. Оформление тени объекта с помощью дубликата слоя. Работа с текстом. Текстура, текстовые эффекты. Коррекция фотоизображений. Создание фотомонтажа. Фотокоррекция и фотомонтаж. Печать изображений. Сканирование (оцифровка) изображений. Работа над проектом.

*Практическая часть:* Знакомство с редактором. Создание и сохранение файлов. Выделение объектов сложной конфигурации в режиме быстрой маски. Редактирование графических изображений в растровом редакторе. Трансформация изображения. Редактирование готовых изображений с использованием инструментов растрового редактора. Использование растрового редактора для оформления дизайна макетов. Коррекция фотоизображений. Фотомонтаж. Технические требования и дизайн. Печать изображений. Сканирование (оцифровка) изображений.

4. Итоговое занятие – практическая работа.

#### **4. Календарный учебный график.**

ПРИНЯТО педагогическим советом протокол № 1 от 29.08.2023 г. УТВЕРЖДЕНО приказом по школе № 573 от 29.08.2023 г.

.

Годовой календарный учебный график по дополнительным общеобразовательным программам на 2023 – 2024 учебный год

- 1. Начало учебного года 1 сентября 2023 года
- 2. Окончание учебного года 24 мая 2023 года
- 3. Продолжительность учебного года 36 недель
- 4. Сменность занятий 1.
- 5. Начало занятий 14.00.
- 6. Окончание занятий 20.00.
- 7. Продолжительность занятий от 1-го часа до 2-х часов. После одного часа устраивается 10-минутный перерыв.
- 8. Учреждение организует работу в течение всего календарного года.

 В период каникул создаются объединения с постоянным и переменным составом. В период школьных каникул занятия могут проводиться по отдельному плану, включающие в себя разного вида формы работы с детьми (походы, экскурсии, посещения музеев и спектаклей, праздники).

#### *5.* **Методическое и материально-техническое обеспечение программы***.*

Занятия проходят в учебном компьютерном классе. В кабинете есть компьютерные рабочие места, проектор, интерактивная доска, ноутбуки, цифровой фотоаппарат цифровая видеокамера принтер, сканер. Имеется в кабинете комплект оборудования для подключения к сети Интернет, устройства для ручного ввода текстовой информации и манипулирования экранными объектами (клавиатура и мышь, джойстик). Компьютеры оснащены нужным ПО.

Для реализации программы используются следующие методические материалы: методическая литература для педагогов дополнительного образования; ресурсы информационных сетей по методике проведения занятий; таблицы для фиксирования результатов образовательных результатов; алгоритмы выполнения заданий; иллюстрации, картинки, видеоролики, мультфильмы.

# **5.Кадровое обеспечение**

Реализация программы осуществляется педагогом дополнительного образования, учителем информатики Костылевой Ириной Ивановной, имеющей высшее образование и высшую квалификационную категорию

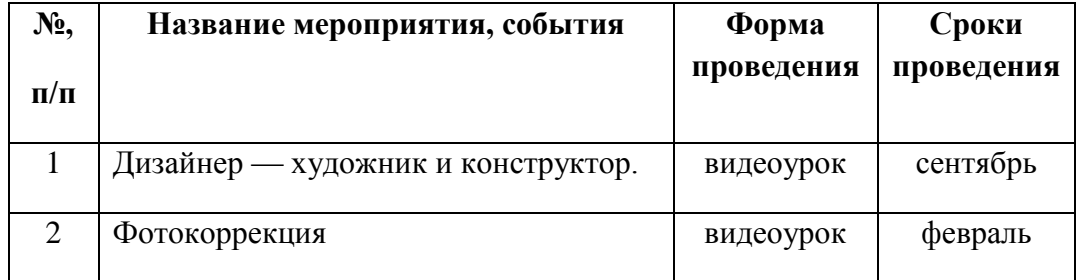

## **6. Воспитательные компоненты**

## **6. Оценочные материалы**

#### **Итоговое занятие.**

**Форма проведения**: практическая работа.

За каждое верно выполненное задание 2 балла.

**1.** Создайте изображение с использованием инструмента трансформация (не менее 3х слоѐв), примените стиль слоя к каждому из 3х слоѐв;

**2.** Придумайте и создайте открытку с использованием инструментов кисть и ластик;

**3.** Отретушируйте предложенное фото, используйте цветокоррекцию;

- **4**. Создайте элегантный фон для рекламного изображения;
- **5**. Создайте коллаж из 12 фото;
- **6.** Создайте изображение, где будут применены:
- выход за пределы изображения;
- слой-маска;
- маска с применением инструмента Текст.

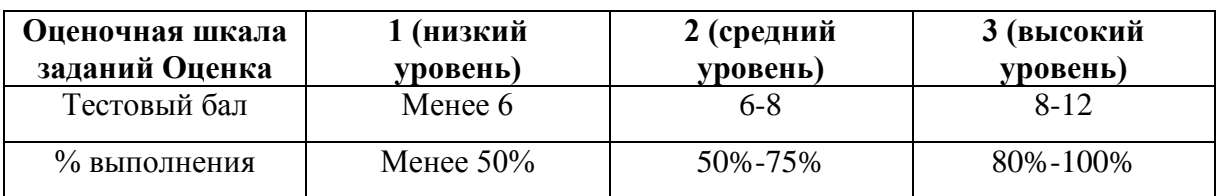

# 7. **Список литературы**

1. Adobe® Photoshop® 7.0. Официальный учебный курс: Учебное пособие. М.: ТРИУМФ, 2018. (+ компакт-диск)

2. Гервер В.А., Тенякшев А.М., Рывлина А.А. Основы инженерной графики, Издательство Кнорус, 2019.- 426с.

3. Гурский Ю., Корабелъникова Г. Эффективная работа: Photoshop 7.O.Трюки и эффекты. СПб.: Питер, 2017. -555с.:цв.ил.

4. Залогова Л. А. Практикум по компьютерной графике: Учебное пособие. М.: Лаборатория Базовых Знаний, 2017.

5. Технология работы с графической информацией: Лекция. [Электронный ресурс] / Режим доступа : [http://www.ppf.krasu.ru/informatica/graph/slide\\_graph.htm](http://www.ppf.krasu.ru/informatica/graph/slide_graph.htm)

6. Krita: как пользоваться для начинающих. Режим доступа: <https://redsoft.club/multimedia/graficheskie-redaktory/krita>